# **Securicam**

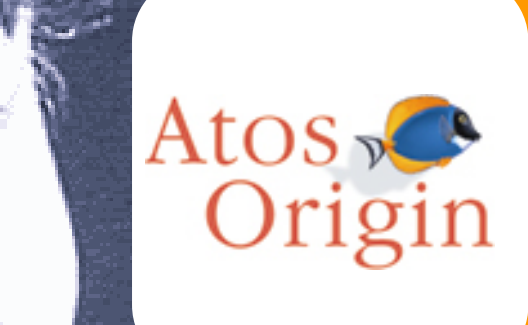

**Smart Public Key Solution**

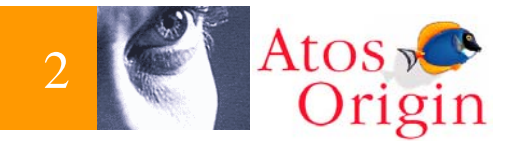

#### **La carte Securicam**

**La protection des accès La protection des données La protection des échanges**

**Conclusions**

14/01/2005

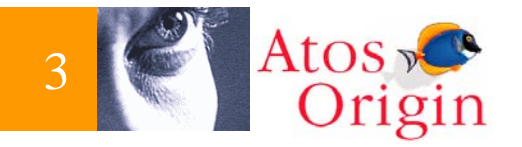

#### La carte Securicam

- •**Un concept AtosOrigin**
- •**Sur une carte Payflex de Schlumberger**
- **Pour sécuriser**
	- **Les accès**
	- **Les données**
	- **Les échanges**
	- **Des plate formes Windows NT et 2000 (95 ; 98 ; XP)**
- **Sur une logique « clés publiques »**
- •**Au cœur de l'offre Securicam d'AtosOrigin**
- •**Projet labellisé OPPIDUM par le Minefi**

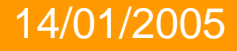

#### les fonctions de la carte Securicam

# **Securicam**

- **1Calcul & Certification des clés**
- **2Signe des données**

 $tOS$ 

- **3Vérifie une signature**
- **4Chiffre des données**
- **5 Déchiffre des données et plus encore...**

4

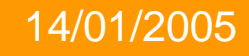

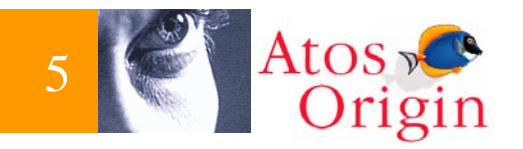

#### La carte Securicam

- $\bullet$ **Auto-certification = autonomie de l 'utilisateur**
- • **Pas de gestion de clés** 
	- **Clé publique à usage unique**
	- **Pas d'annuaires de certificats**
- **Approche techno-crypto**
	- **Légèreté et puissance SKI (3DES 128)**
	- **Réduction de la consommation bande passante**
	- **Composant simple, robuste, économique (Payflex)**
- **Réduction des coûts technologiques**

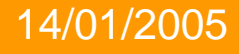

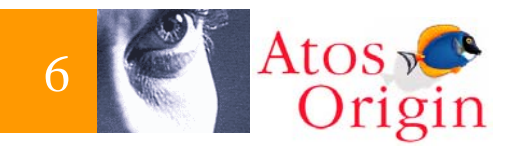

#### Des fonctions innovantes

- **Permises par :**
	- **l 'approche « fonctionnelle »**
	- **La protection des processus par la carte**
- $\bullet$ **Les fonctions de chronologie**
- •**Les fonctions de justification**
- •**Les fonctions de délégation**
- •**Les fonctions de Télé administration**

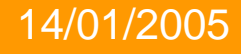

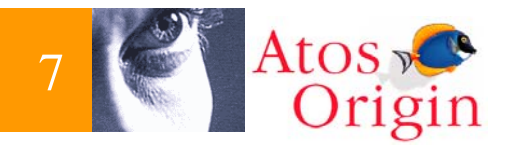

#### Les fonctions de Chronologie

- **Un compteur géré par la carte et intégré au certificat**
	- **garantit l 'ordre d 'émission**
	- **permet une meilleure traçabilité (absence de « trous »)**
- **Une date de dernière utilisation interdit la régression (mécanismes de gestion des révocations)**

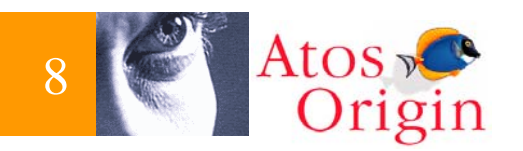

**…**

#### Les fonctions de Télé Administration

- $\bullet$  **Pilotage d 'une carte Securicam à distance**
	- **Inscription ; remplacement (postes nomades)**
	- **changements des « droits » (nombre de signatures autorisées, droit à déléguer…)**
- **Par l 'administrateur**
- •**Sans possibilité de « rejeu »**
- $\bullet$  **Messages traités par la carte elle même :**
	- **Pas de possibilités de détournement**

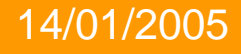

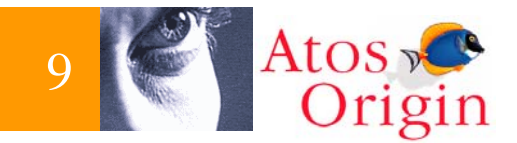

#### **La carte Securicam**

#### **La protection des accès**

- **La protions de justificatifs** 
	- $\bullet$ **Accès au poste de travail**
	- **La protection des échanges des échanges de la proporcion de la proporcion de la proporcion de la proporcion de**<br>2008 de junho de la proporcion de la proporcion de la proporcion de la proporcion de la proporcion de la prop

#### **Conclusions**

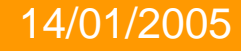

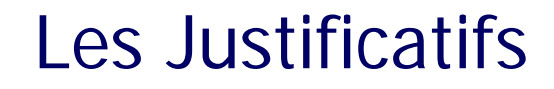

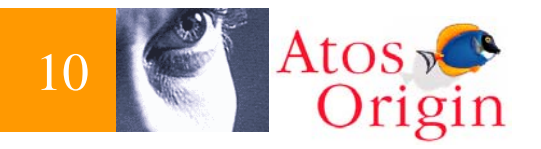

- • **Un justificatif c 'est un ensemble de données ayant un sens vis à vis d'une application**
- **Son intégrité est garantie par une signature**
- **Sa confidentialité est assurée par chiffrement. Il est stocké dans la carte ou sur le poste de travail**
- **Utilisé par des mécanismes de gestion de « droits » d 'accès application ou serveur**
- **Exemple : stockage Login NT**

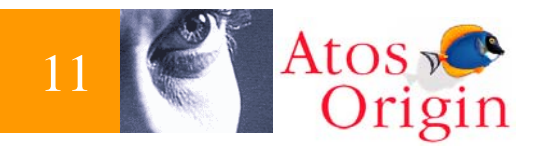

#### Accès au poste de travail

- **Protection des accès aux postes Windows NT ; 2000 ; XP**
- **Intégré à Winlogon (Gina)**
- **Sans « certificats »**
- **L'utilisateur choisit un justificatifs chargé dans la carte pour ouvrir une session :**
	- **Plusieurs justificatifs dans une même carte : Un seul mot de passe (la carte) pour tous ses comptes**
	- **Les passwords session peuvent être générés sur demande**
	- **Ils sont inconnus de l'utilisateur (anti Post It)**
	- **Et sont plus « durs » (14 digits aléatoires 1/255)**
	- **la mémorisation n'est plus un frein à leur renouvellement**
- **La confidentialité des mots de passe est assurée**

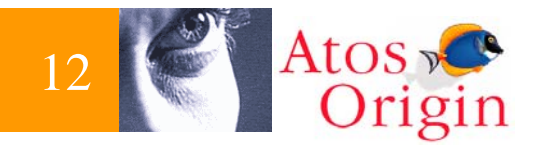

#### Accès à un serveur Web

- **Liaison HTPPS**
	- **Serveur authentifié par son certificat (X509)**
	- **Le serveur s'appuie sur un serveur d'authentification Securicam pour authentifier le client**
- **Accès client impossible par construction aux espaces Securicam Serveur sans la carte Ad Hoc**
- **Possibilité de signer ou chiffrer des formulaires sur le poste client (applet ou ActiveX)**
- **Ouverture vers des mécanismes d'accréditation complémentaires**
	- **Via annuaire LDAP**
	- **Via justificatifs**

**…**

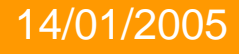

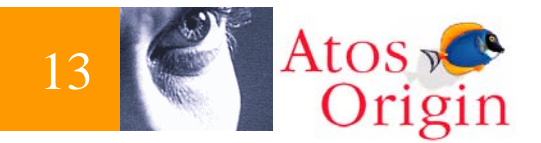

#### **La carte Securicam**

#### **La protection des accès**

#### **La protection des données**

- **Capuis l'explorateur Windows**  $\bullet$
- $\bullet$ **Dans l'espace Securicam**
- **Conclusions L'utilisation de délégations**  $\bullet$

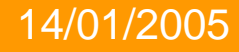

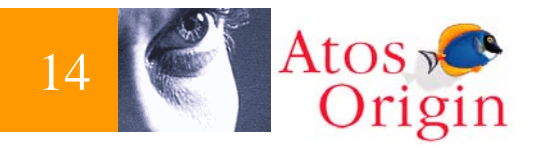

#### Depuis l'explorateur

- $\bullet$ **Signature de fichiers (Intégrité)**
- $\bullet$  **Chiffrement de fichiers (Confidentialité)**
	- **3DES 128 dans la carte**
- **Chiffrement étendu par rapport à EFS**
	- **Chiffrement pour soi (comme EFS)**
	- **Chiffrement pour plusieurs destinataires**
	- **Pas d'annuaires de clés**
	- **Données chiffrées accessibles en cas de remplacement de la carte**
- **Pas de gestion de certificats**

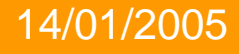

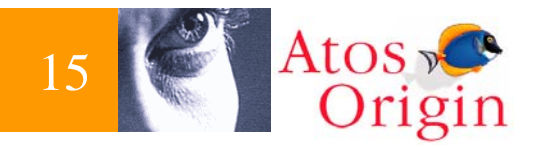

#### L'Espace Securicam

- **Pour définir les zones Securicam**
	- **Choix d'un répertoire standard**
	- **Définition des « abonnés »**
	- **Transformation immédiate en zone Securicam**
	- **Opération réversible**
- **Pour gérer les justificatifs**
	- **Création ; modification; suppression ; export ; import**
	- **Chargement / déchargement dans carte**
- **Pour gérer les délégations**
	- **Création ; modification; suppression ; export ; import**
	- **Chargement dans carte**

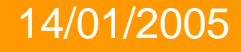

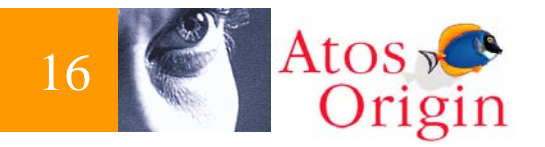

#### Les Zones Securicam

- **Sont des répertoires accessibles** 
	- **Après authentification Securicam**
	- **Aux seules personnes « abonnées »**
- **Les fichiers y sont chiffrés**
- • **Ils peuvent être sauvegardés sans droits d'accès au contenu**
- **La liste des « abonnés » peut être modifiée à tout moment**
- **Peuvent être sur un répertoire réseau (partage)**
- **Protection / extraction par simple glisser**
- • **Accès direct à l'application par double clic (déchiffrement dans répertoire temporaire ; mise à jour à la fermeture de l'application)**

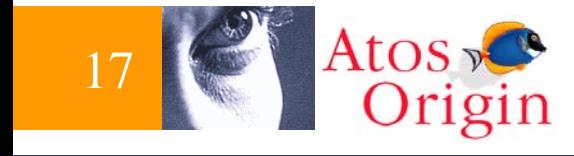

#### Les délégations

- **Transmettre (temporairement) ses pouvoirs sans transmettre ses secrets**
	- **signature**
	- **déchiffrement**
- **De façon explicite (signature « p/o ») 3 Niveaux :**
	- **Donner délégation**
	- **Utiliser délégation**
	- **Limiter usage**

**non traité en approche cryptologique PKI**

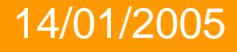

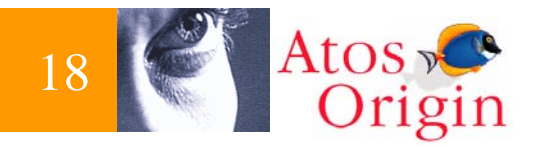

#### Administration simplifiée

- • **Une plate forme autonome pour inscrire et révoquer les membres de la communauté**
- **Le remplacement d'une carte est transparent**
	- **La carte précédente est révoquée (inutilisable)**
	- **La carte de remplacement permet de déchiffrer les fichiers existants**
- **Différenciation claire des rôles :**
	- **Administrateur système**
	- **Administrateur sécurité**

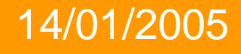

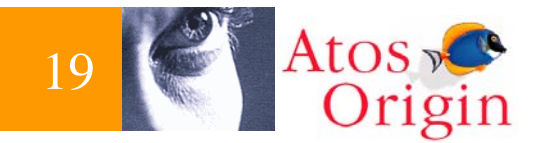

### **La carte SecuricamLa protection des accès La protection des données**

**La protection des échanges**

**Conclusions**

Securicam L'Auto Certification

14/01/2005

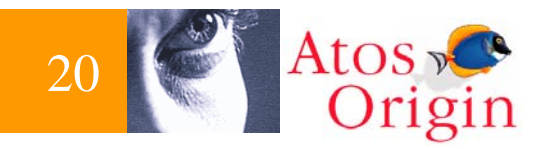

#### Intégration messagerie

- $\bullet$ **Outlook / Notes**
- •**Possibilité de signer ou chiffrer un message**
- •**Chiffrement pour plusieurs destinataires**
- •**Transformation de la note en pièce jointe attachée**
- •**Chiffrement des pièces jointes**

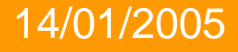

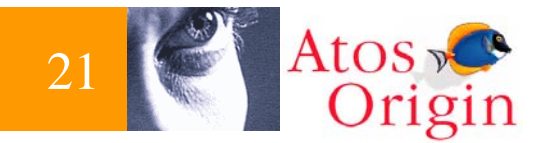

**La carte SecuricamLa protection des accès La protection des données La protection des échanges**

**Conclusions**

14/01/2005

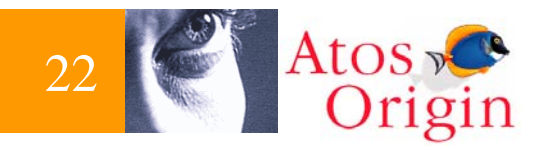

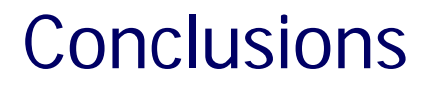

#### **Securicam l'offre sécurité clés en mains**

- •**Une plate-forme d'administration évoluée**
- • **La sécurité « carte »**
	- **Des accès**
	- **Des données**
	- **Des échanges**
- **L'autonomie de la confiance pour des groupes**

**Contacts : securicam@atosorigin.com**

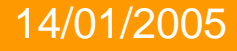

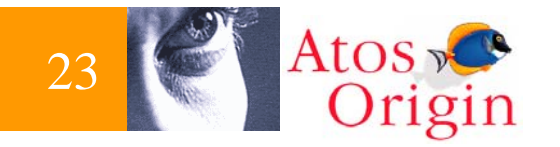

#### Securicam pour qui ?

- $\bullet$ **Les intranet et extranet « Corporate »,**
- •**Les communautés EDI**
- **Les ASP (Application Service Provider) PME Intégré à la carte**
- **Les e.business communautaires :** 
	- **banque à domicile,**
	- **courtiers d 'assurances,…**
- **Les municipalités : carte Ville =**
	- **PME +**
	- **Authentification**
- **Les universités**
- •**...**

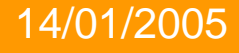

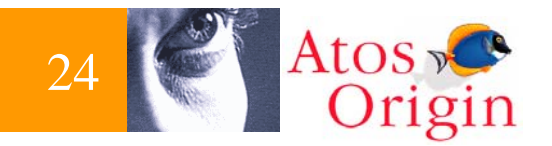

## Securicam

**a été labellisé** « Programme Société de l 'Information » **par le MEFI sur les critères :**

- • **Degré d 'innovation technique, industrielle, d 'usage ou de contenu**
- $\bullet$ **Réalisme technique, industriel et économique**
- •**Intérêt pour la société**
- • **Partenariat**
	- **Atos**
	- **Schlumberger**
	- **Scort**

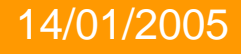